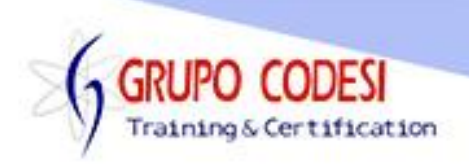

## **Temario Curso de Java JSP**

- ¿Qué es Java JSP?
- $\triangleright$  Arquitectura
- $\triangleright$  Scriptles
	- o Scriptles
	- o Declarations
	- o Expression
	- o Comentarios
- $\triangleright$  Directivas
	- o page
	- o include
	- o taglib
- > Acciones
	- o jsp:include
	- o jsp:usebean
	- o jsp:setProperty
	- o jsp:getProperty
	- o jsp:forward
	- o jsp:text
- $\triangleright$  Objetos Implicitos
	- o request
	- o response
	- o out
	- o session
- Combinar HTML y JSP
- $\triangleright$  Sentencias de Control
	- o If Else Else if
		- o Switch Case
		- o for
		- o While
		- o Do While
- $\triangleright$  Math.random
- $\triangleright$  Imagenes Aleatorias
- **▶ Operadores** 
	- o Operadores Lógicos
	- o Operadores Matemáticos
	- o Operadores Relacionales
- Conexión a Base De datos
	- o Tipos de Comando
	- o Comandos DDL
	- o Comandos DML
	- o Alta de Registros
	- o Baja de Registros
	- o Modificación de Registros
	- o Selección de Registros

www.grupocodesi.com | www.curso-de-java.mx | WhatssApp +52 55 6598 1188

izavala@grupocodesi.com | Tel.: 55 68 29 44 79 y 55 65 98 11 88

Av. 8 #430 int. 2 esq. calle 77 col. Puebla, Venustiano Carranza, CDMX, CP 15020

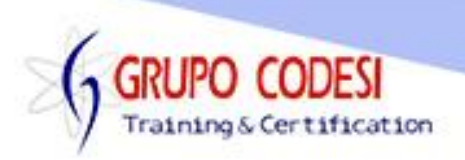

- o DAO Data Access Object
- o DTO Data Transfer Object
- $\triangleright$  Poner una consulta en un combobox
- $\triangleright$  Sessiones
- **≻** Cookies
- Añadir .JAR a nuestra aplicación
- $\triangleright$  Procesando Formularios
	- o Text
	- o CheckBox
	- o Select
	- o Radio
	- o hidden
- $\triangleright$  Metodos de Envio
	- o Post
	- o Get
- Uniendo Servlets con JSP
- $\triangleright$  Carrito de Compras
- ▶ Subir Archivos al Servidor
- $\triangleright$  Contador de Visitas
- $\triangleright$  Redirección
	- o sendRedirect()
- Java Mail
	- o Enviar un correo Electrónico desde JSP
- > JSTL JavaServer Pages Standard Tag Library
	- o JSTL Core
	- o JSTL SQL

www.grupocodesi.com | www.curso-de-java.mx | WhatssApp +52 55 6598 1188 izavala@grupocodesi.com | Tel.: 55 68 29 44 79 y 55 65 98 11 88

Av. 8 #430 int. 2 esq. calle 77 col. Puebla, Venustiano Carranza, CDMX, CP 15020